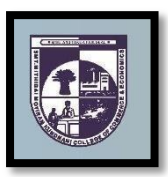

## **SMT. MITHIBAI MOTIRAM KUNDNANI COLLEGE OF COMMERCE AND ECONOMICS**

*Vidyasagar Principal K.M. Kundnani Bandra Campus Adv. Nari Gursahani Road, TPS-III, Off. Linking Road, Bandra (West), Mumbai – 050*

*Re-Accredited "A" Grade by NAAC – 3rd Cycle (May 2017)*

*Permanently Affiliated to University of Mumbai*

*Recognized under Section 2(f) and 12(b) of UGC Act*

**ADM / VP / 2021-22 / Date: 09th July, 2021**

## **NOTICI**

**TYBCOM (ACCOUNTS) Admissions for Academic Year 2021 – 2022**

- **1)** The entire process of admission to TYBCOM (Accounts) Divisionsfor the Academic Year2021-2022will be **ONLINE** only.
- **2)** The Admission / Registration process will commence from **10th July, 2021 (Saturday) and is available up to 15th July, 2021 (Thursday). The students are required to complete their registration process by 15th July, 2021. No admission forms will be accepted thereafter.**
- **3)** All the students of SYBCOM have to follow the following steps as given below:
	- **a) ONLINE COLLEGE REGISTRATION:** Fill the College Registration Form at <https://cimsstudent.mastersofterp.in/> **Please Note the following:**
		- $\div$  Please note the detailed guidelines given for TYBCOM admissions in the college website [www.mmk.edu.in](http://www.mmk.edu.in/)
		- \* Also, please look at the video uploaded in the college website [www.mmk.edu.in](http://www.mmk.edu.in/) before starting the process of filling up the application for TYBCOM.

**Important Note: Please keep your scanned Passport size Photograph, and signature ready for upload. Do Not Upload Selfies in Photo.** Size of Photo is 500 kb and size of Signature is 300 kb

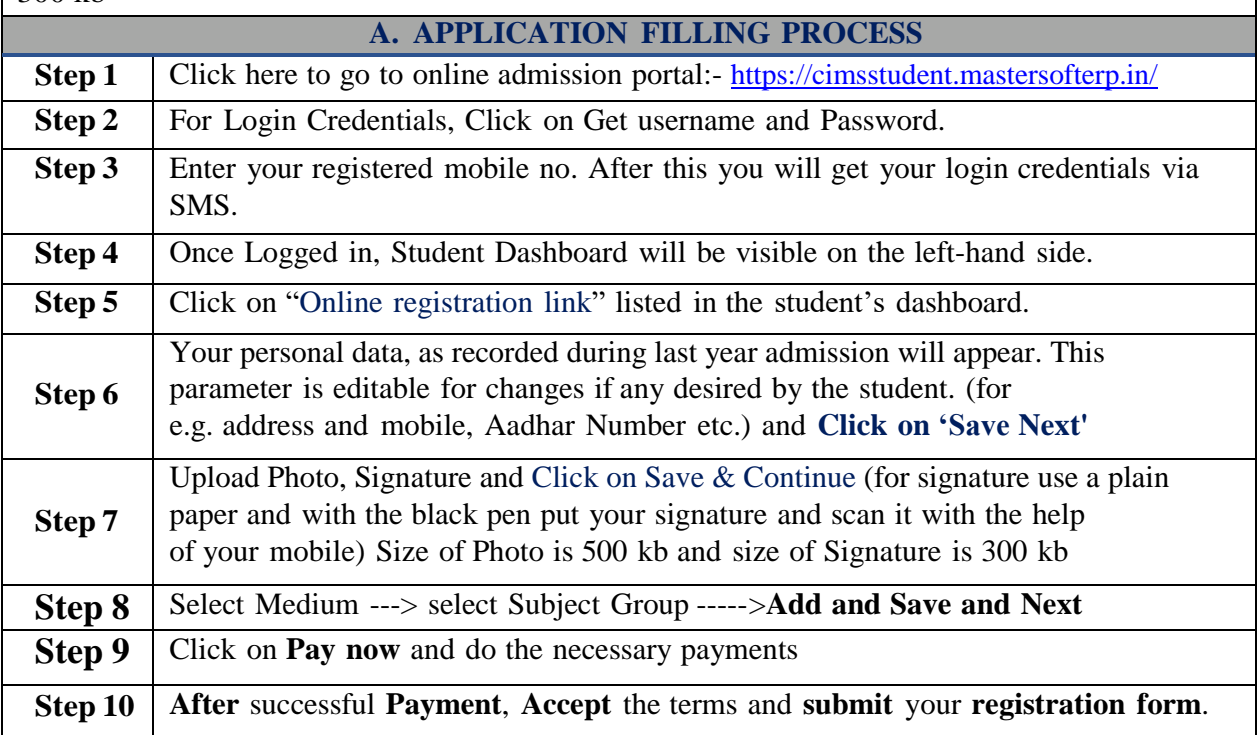

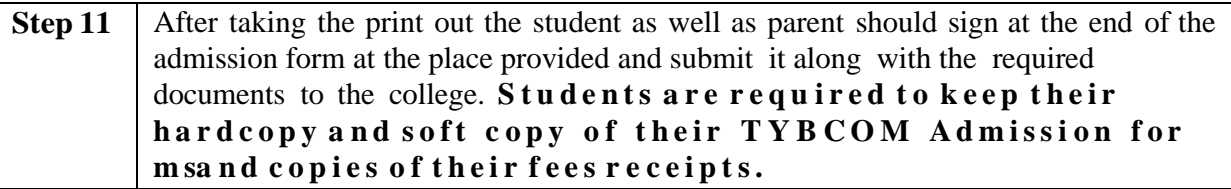

**b) ONLINE FEES PAYMENT:** After the successful college registration, the student's details will be verified by the college authorities and an official SMS would be received by the student in their registered mobile number for proceeding with Fees Payment. The student should follow the steps as given below:

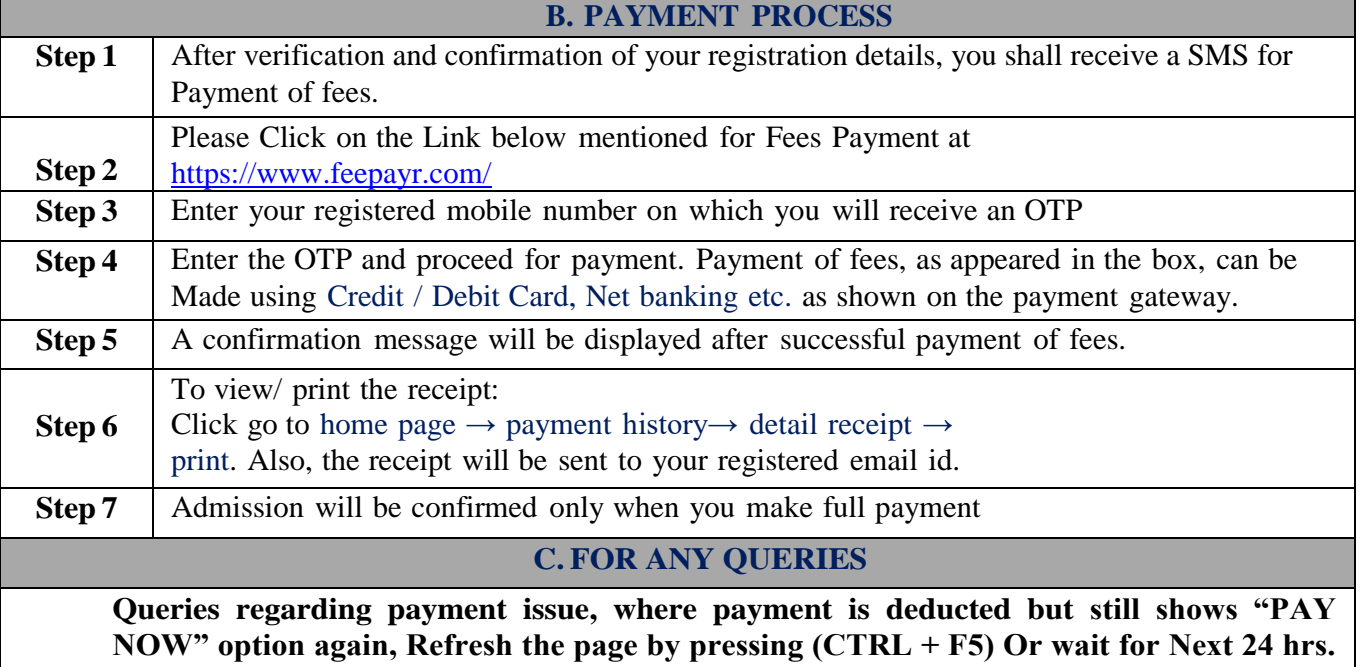

**(Do not make multiple transactions)**

- **4)** Students/Parents/Guardians are advised not to visit the college premises with regards to admission. They should visit college website for further regular updates.
- **5)** For admission related queries, Students/Parents/Guardians may contact the following number from Monday to Saturday between 10:00 AM to 5:00 PM only

Contact Number : 9513247820 Press 8 Extension

*Dr. Meena Kumari Mrs. Asha Bhat Dr. CA. Kishore S. Peshori Chairperson Vice Principal I/C Principal*

*Website – [www.mmk.edu.in](http://www.mmk.edu.in/) Email – [principal@mmk.edu.in](mailto:principal@mmk.edu.in) Contact – 9513247820 Facebook - <https://www.facebook.com/Mmk-official-107403797296375/> MMK You Tube Official - <https://www.youtube.com/channel/UCULQ800cTjzSx17KsbStDBw>*

 **V care for U** is the platform to express your views, suggestions, seek advice, and resolve problems. Everything from academics to administration can be discussed. We care for U.Use this link to log in everyday from **Monday till Friday**.

**Time : 11:30am-12 noon.**